# **Introduzione agli esercizi**

#### Giacomo De Pietro

INFN Roma Tre

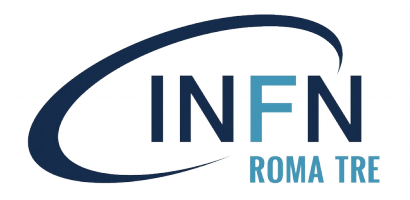

Masterclass in Fisica delle particelle 3 Marzo 2021 - Roma Tre

#### **Cosa faremo**

Tramite Belle II Particle Discovery, toccherete con mano quello che fa abitualmente un Fisico delle particelle: cercare delle particelle in un insieme di dati!

Dopo un tutorial necessario per imparare ad usare Belle II Particle Discovery, vi guideremo alla ricerca di alcune particelle (più o meno rare) usando i dati di Belle. Per i più temerari, vi lasceremo anche un po' di tempo per "giocare" in autonomia e cercare autonomamente le particelle!

 $Ma$ 

#### **Cosa faremo**

Tramite Belle II Particle Discovery, toccherete con mano quello che fa abitualmente un Fisico delle particelle: cercare delle particelle in un insieme di dati!

Dopo un tutorial necessario per imparare ad usare Belle II Particle Discovery, vi guideremo alla ricerca di alcune particelle (più o meno rare) usando i dati di Belle. Per i più temerari, vi lasceremo anche un po' di tempo per "giocare" in autonomia e cercare autonomamente le particelle!

 $Ma...$ 

**Come si cerca una particella???**

#### **Cosa faremo**

Tramite Belle II Particle Discovery, toccherete con mano quello che fa abitualmente un Fisico delle particelle: cercare delle particelle in un insieme di dati!

Dopo un tutorial necessario per imparare ad usare Belle II Particle Discovery, vi guideremo alla ricerca di alcune particelle (più o meno rare) usando i dati di Belle. Per i più temerari, vi lasceremo anche un po' di tempo per "giocare" in autonomia e cercare autonomamente le particelle!

 $Ma...$ 

**Come si cerca una particella??? E cosa è Belle II Particle Discovery???**

# **Come si cerca una particella (I)**

Il metodo che i fisici usano per cercare una particella è quello di ricostruire un suo decadimento: supponiamo di avere la particella A che decade nelle particelle B e C. Dallo studio delle proprietà di B e C (energia ed impulso), è possibile risalire alla massa della particella A, e quindi alla sua identità!

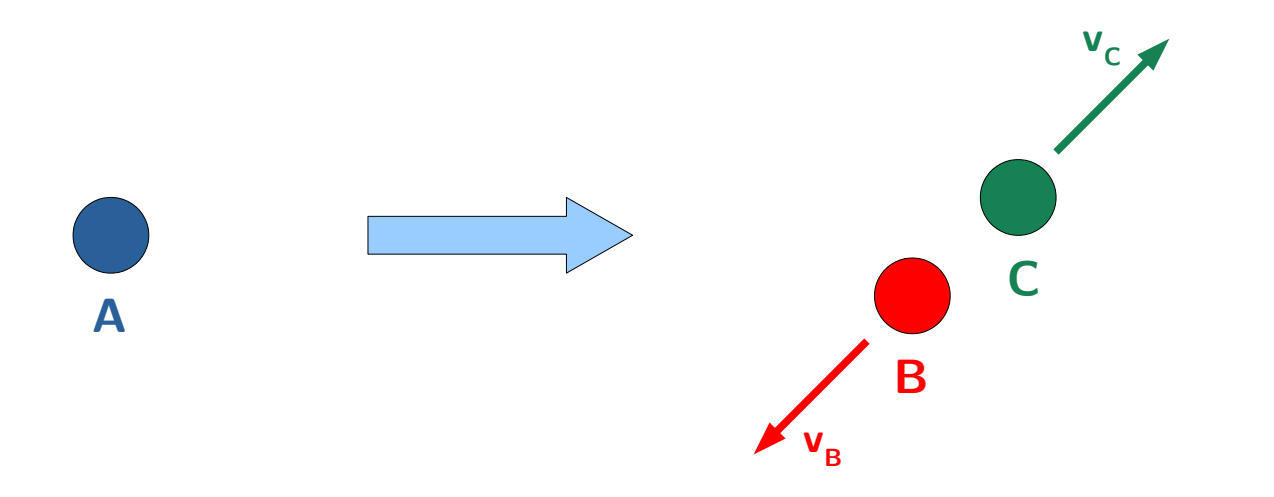

### **Come si cerca una particella (I)**

Il metodo che i fisici usano per cercare una particella è quello di ricostruire un suo decadimento: supponiamo di avere la particella A che decade nelle particelle B e C. Dallo studio delle proprietà di B e C (energia ed impulso), è possibile risalire alla massa della particella A, e quindi alla sua identità!

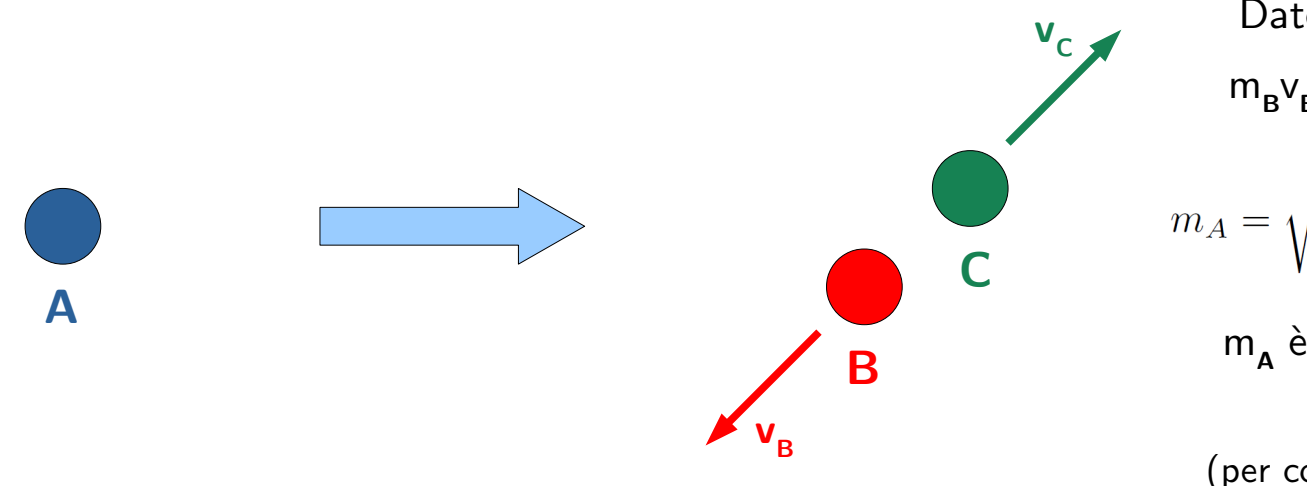

Date le energie E<sub>B</sub> e E<sub>C</sub> e gli impulsi m**B** v**B** e m**<sup>C</sup>** v**C** , la relatività ci dice che:

$$
m_A = \sqrt{\left(\frac{E_B + E_C}{c^2}\right)^2 - \left(\frac{m_B \vec{v}_B + m_C \vec{v}_C}{c}\right)^2}
$$

m**A** è definita come **massa invariante**

della particella A (per comodità, si misura in multipli di eV/c**<sup>2</sup>** )

# **Come si cerca una particella (II)**

Operativamente: date due particelle, si combinano opportunamente le loro energie e i loro impulsi tramite la formula della massa invariante e si cerca un "picco" nella distribuzione ottenuta.

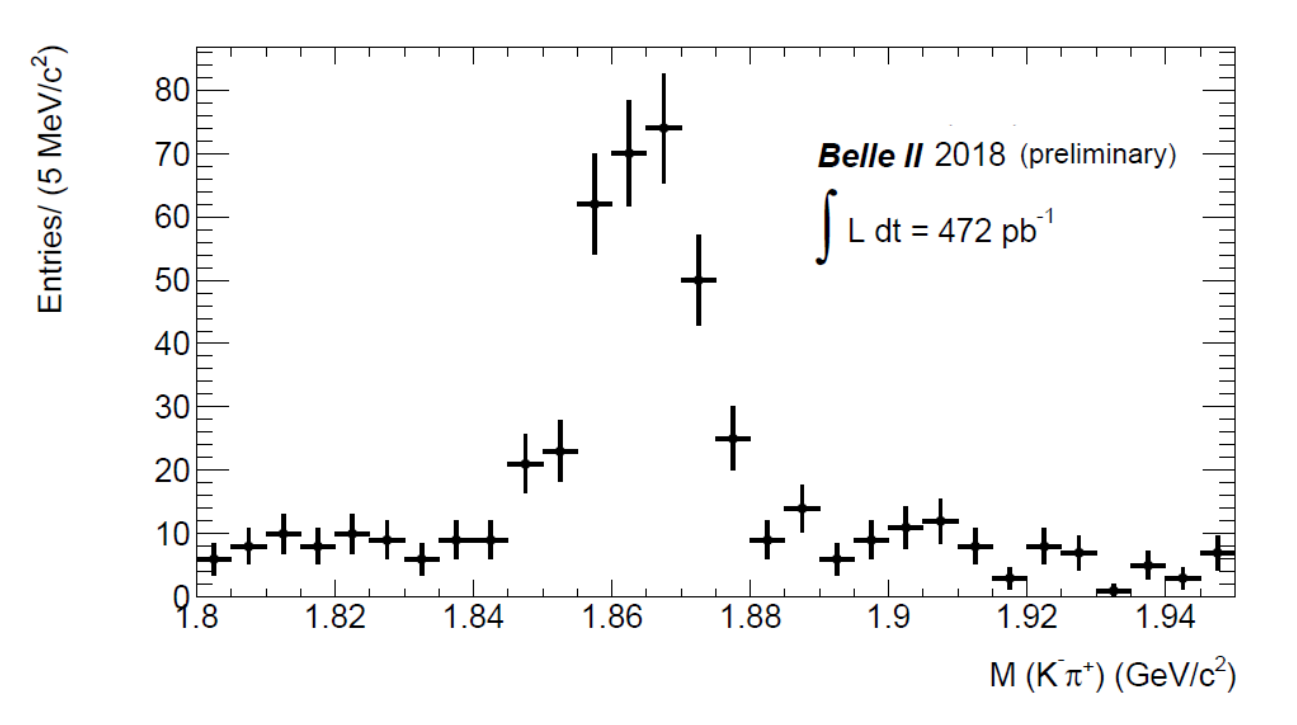

Un esempio dai primi dati raccolti da Belle II: si combinano un  $\mathbf{K}^{\text{-}}$  e un  $\boldsymbol{\pi}^{\text{+}}$ e, intorno a 1.87 GeV/c**<sup>2</sup>** , si osserva un picco: esso corrisponde al decadimento della particella  $\mathbf{D}^0$ .

# **Come si cerca una particella (II)**

Operativamente: date due particelle, si combinano opportunamente le loro energie e i loro impulsi tramite la formula della massa invariante e si cerca un "picco" nella distribuzione ottenuta.

Un esempio dai primi dati

si combinano un  $\mathbf{K}^{\text{-}}$  e un  $\boldsymbol{\pi}^{\text{+}}$ 

e, intorno a 1.87 GeV/c**<sup>2</sup>** , si

corrisponde al decadimento

raccolti da Belle II:

osserva un picco: esso

della particella  $\mathbf{D}^0$ .

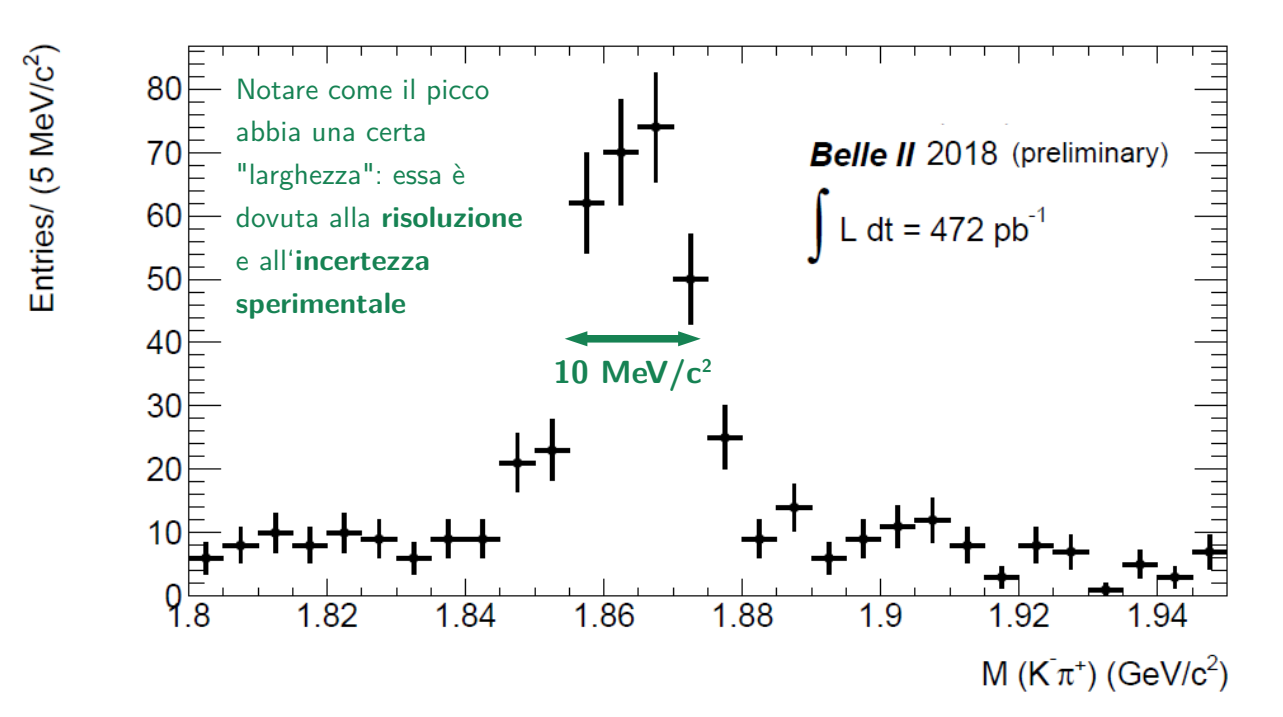

# **Come si cerca una particella (II)**

Operativamente: date due particelle, si combinano opportunamente le loro energie e i loro impulsi tramite la formula della massa invariante e si cerca un "picco" nella distribuzione ottenuta.

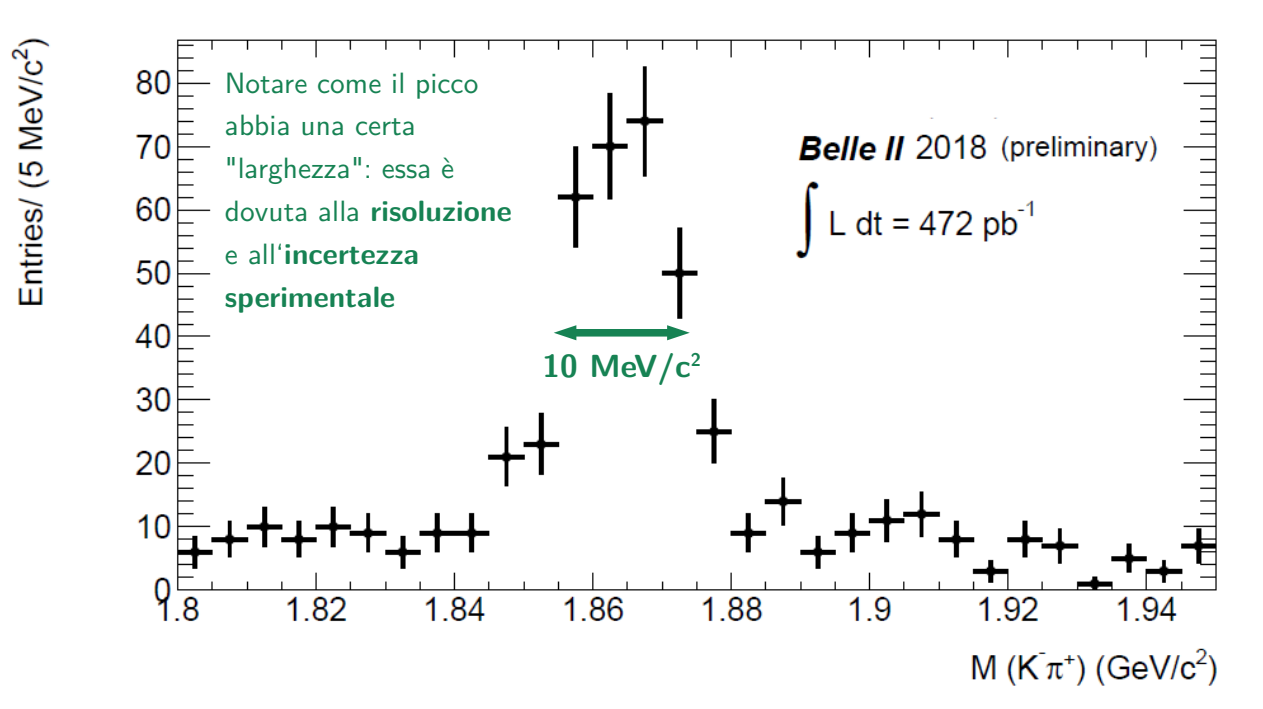

Un esempio dai primi dati raccolti da Belle II: si combinano un  $\mathbf{K}^{\text{-}}$  e un  $\boldsymbol{\pi}^{\text{+}}$ e, intorno a 1.87 GeV/c**<sup>2</sup>** , si osserva un picco: esso corrisponde al decadimento della particella  $\mathbf{D}^0$ . **Che particella ottengo se si combinano un K<sup>+</sup> e un π<sup>-</sup>?** 

#### **Come si cerca una particella (III)**

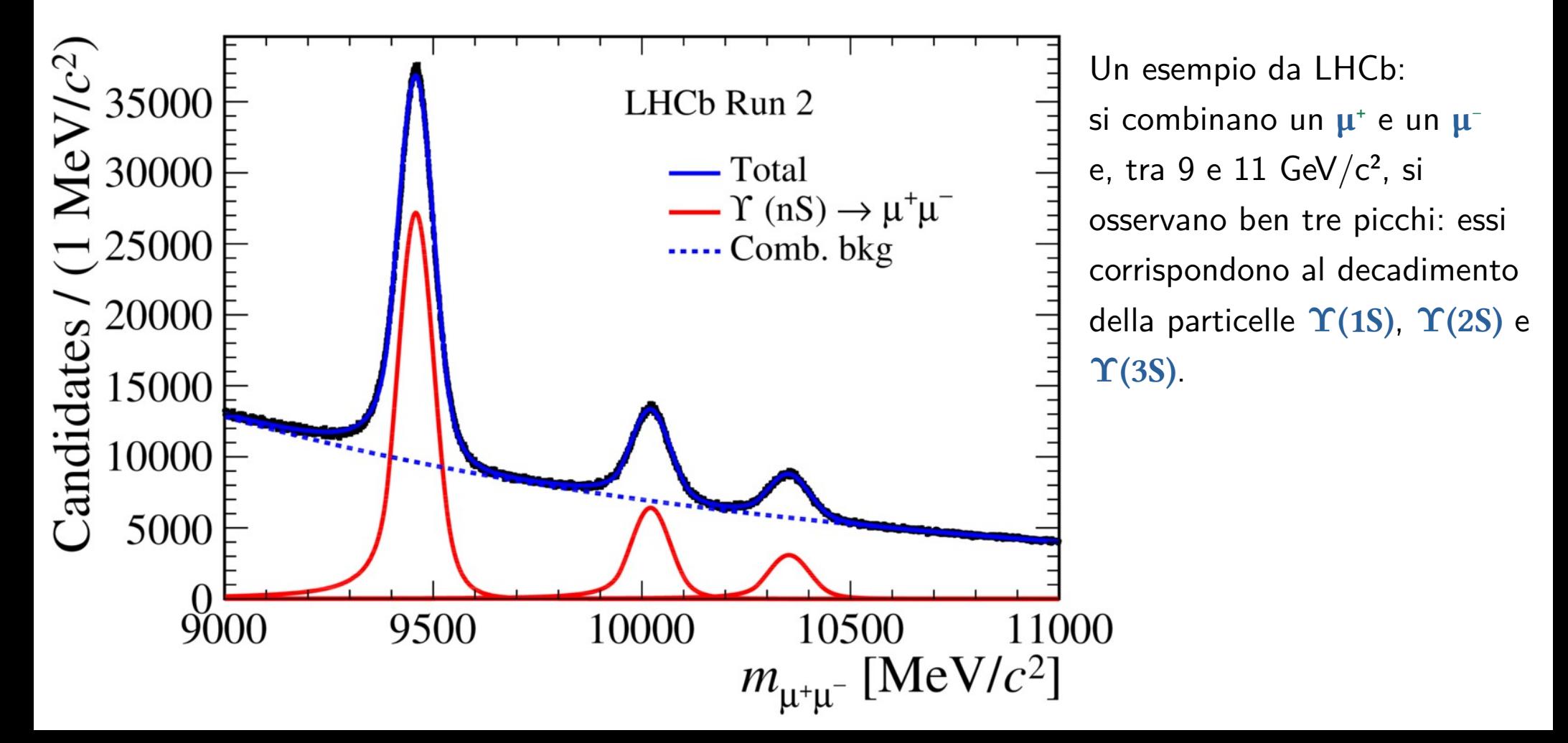

#### **Come si cerca una particella (III)**

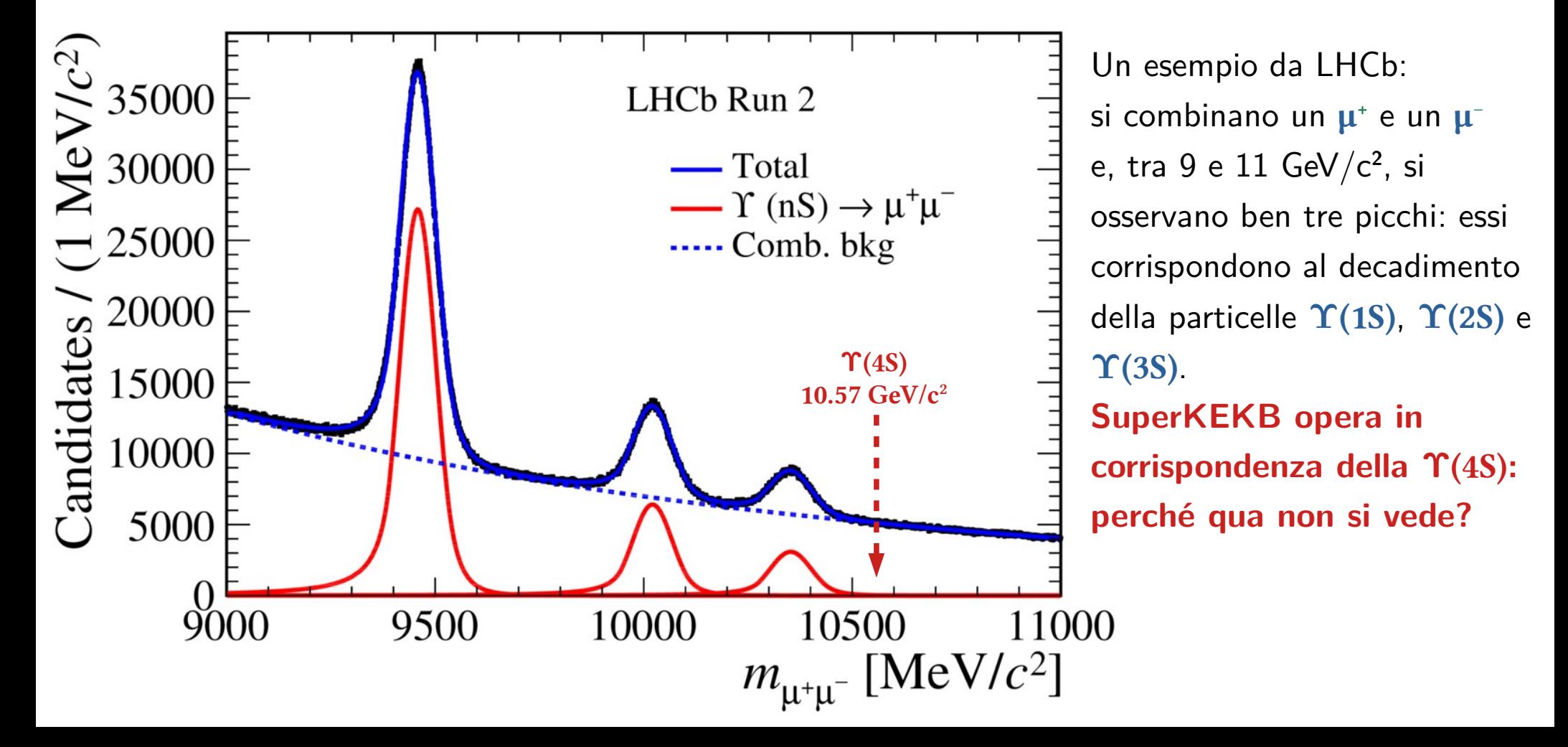

#### **Un po' di "bestiario"**

Le particelle più comunemente utilizzate a Belle II come "mattoni fondamentali" per ricostruire i vari decadimenti sono:

- il fotone  $(\boldsymbol{\gamma}) \quad \rightarrow \quad \boldsymbol{\mathsf{m}} = \boldsymbol{0}$  eV/c²,  $\qquad \quad \boldsymbol{\mathsf{q}} = \boldsymbol{0}$ - l'elettrone  $(e) \rightarrow m = 511$  keV/c<sup>2</sup> q =  $\pm 1$ - il muone  $(\mu) \rightarrow m = 105$  MeV/c<sup>2</sup> q =  $\pm 1$ - il pione  $(\pi) \rightarrow m = 139 \text{ MeV}/c^2 \text{ q} = \pm 1$ - il kaone  $(K)$   $\rightarrow$   $m = 493$  MeV/c<sup>2</sup> q  $= \pm 1$ - il protone  $(p) \rightarrow m = 938$  MeV/c<sup>2</sup> q =  $\pm 1$ 

Sebbene il  $\mu$ , il  $\pi$  ed il K siano particelle instabili, a Belle II sono prodotti con un'energia tale da avere una **vita media** piuttosto **lunga** e da attraversare quindi tutto il rivelatore senza decadere!

# **Due parole sul software (I)**

Belle II Particle Discovery è un software che permette di analizzare, in maniera semplificata, una parte dei dati raccolti dagli esperimenti Belle e Belle II.

 $\rightarrow$  Quanti dati? Lo 0.1% dei dati raccolti da Belle

Il software è basato su un "nucleo" sviluppato a partire dal 2004 dai nostri colleghi giapponesi, per poi essere stato notevolmente migliorato (a partire dall'interfaccia grafica) dai nostri colleghi sloveni.

Per accedervi:

```
→ http://belle2.roma3.infn.it
```
# **Due parole sul software (II)**

Sono disponibili tre insiemi di dati:

- 1) "Belle-1.root", contenente 628975 eventi
- 2) "Belle-2.root", contenente 5665997 eventi
- 3) "BelleII.root", contenente 7085107 eventi

In ciascun evento sono presenti delle liste di particelle (γ, e<sup>±</sup>, μ<sup>±</sup>, π<sup>±</sup>, K<sup>±</sup>, p/p) già classificate come tali

 $\rightarrow$  Non vi sarà richiesto di distinguere, ad esempio, un  $\mu$  da un  $\pi!$ 

A ciascuna particella in un evento sono già assegnati i valori di energia e di impulso misurati da Belle e Belle II

 $\rightarrow$  Non vi sarà richiesto di fare conti con calcolatrice o fogli di calcolo!